# SUGGESTION A COMPOSED OPTION PRICING MODEL BASED ON **BLACK-SCHOLES AND BINOMIAL TREE MODELS (CASE STUDY IN TEHRAN STOCK EXCHANGE)**

#### A.M. Kimiagari & E. Afarideh Sani

Department of Industrial Eng, kimiagar@aut.ac.ir, ehsan.afarideh@gmail.com

Abstract: This paper suggests a composed option pricing model based on black-scholes and binomial tree models. So at first this two models are presented and analyzed. Then we showed black-scholes model is an appropriate option pricing model for stocks with low volatility and binomial trees model is an appropriate option pricing model for stocks with high volatility. Suggested model is a composed model of black-scholes and binomial tree models and volatility is used as selecting model factor. To determine volatility limit quantity, we calculated average volatility of Iran Stock Exchange. For this calculating we selected 32 stocks in two period of time. At the end of paper, suggested model is validated by 2 methods and it's validity is approved by both of them.

# ارائه یک روش تلفیقی جهت قیمت گذاری اختیار معامله مبتنی بر دو مدل بلک شولز و درخت دوتایی (مطالعه موردی بازار بورس سهام ایران)

علي محمد کيمياگري۔و۔احسان آفريدہ ثاني

.<br>چکیده: هدف از این مقاله ارائه روشی مناسب جهت قیمت گذاری اختیار معامله مبتنی بر دو روش بلک شولز و درخت دوتایی میباشد. بدین منظور به بررسی این دو روش قیمت گذاری پرداخته شده است. آنالیز مدلها در مقاله نشان میدهد که مدل بلک شولز مدلی مناسب جهت قیمت گذاری اختیار معامله سهمهای با volatility پایین و مدل درخت دوتایی مدلی مناسب جهت قیمت گذاری سهم ها با volatility بالا می باشد. مدل پیشنهاد شده این مقاله مدلی ترکیبی از این دو روش بلک شولز و درخت دوتایی می باشد که فاکتور انتخاب روش عامل volatility سهم می باشد. جهت محاسبه مقدار کمی حد ممیز volatility، به محاسبه میانگین volatility بازار ایران پرداخته شده است. برای محاسبه این میانگین از ۳۲ سهم بازار بورس تهران استفاده گردیده است. در نهایت مدل ارائه شده به دو روش ریاضی-تحلیلی و نظرسنجی از خبرگان اعتبارسنجی گردیده که نتایج آن در مقاله ذکر گردیده و اعتبار مدل توسط هر دو روش تاييد گرديده است.

**کلمات کلیدی**: اختیار معامله، بلک شولز، درخت دوتایی، بازار بورس ایران

#### ١. مقدمه

موضوع این مقاله در مورد بررسی برخی روشهای قیمت گذاری اختيار معامله و انتخاب روش مناسب جهت ايران مي باشد. رونق

تاريخ وصول: ٨٦/٢/١٠

#### تاريخ تصويب: ٨٧/٥/١

**دکتر علی محمد کیمیاگری،** استادیار دانشکده مهندسی صنایع دانشگاه صنعتی امیرکبیر، kimiagar@aut.ac.ir

**احسان آفریده ثانی** فوق لیسانس مهندسی مالی، دانشکده مهندسی صنایع، دانشگاه صنعتی امیر کب ehsan.afarideh@gmail.com

بورس در هر کشور به عنوان یک منبع مهم اقتصاد و تامین سرمایه می تواند یک پشتوانه قوی برای صنعت و اقتصاد آن کشور محسوب گردد. بنابراین دولتها بایستی سعی در فعال نمودن این بازار و جذب سرمایههای سرگردان به سمت این بازار نمایند.

یکی از راهکارهای مهم و موثر جهت موفقیت هر بازار و در نتیجه .<br>بازار بورس کشور، وجود ابزارها و محصولات متنوع در آن بازار می باشد تا بتواند بدین وسیله خریداران و سرمایه گذاران مختلف با علایق متفاوت را راضی نموده و هر فرد با هر درجه از ریسک پذیری و سود جويي قادر به انتخاب محصول مورد نظر خود باشد. يكي از

علی محمد کیمیاگری و احسان آفریده ثانی

با توجه به جدید بودن موضوع اختیار معامله در ایران و پس از بررسی تحقیقات و پروژههای انجام شده در کتابخانهها و پایگاههای اسناد تحقیقی در این زمینه مشاهده نگردید و نیاز به تحقیقات بیشتر در این زمینه کاملاً احساس میگردد. معتبرترین مدل های قیمت گذاری اختیار معامله در دنیا دو مدل بلک شولز و درخت دوتایی می باشد که در این تحقیق به بررسی و استفاده از آنها به منظور ارائه مدلی مناسب با بازار بورس ایران پرداخته شده است.

### ۲. مدلهای قیمت گذاری اختیار معامله

#### ۱-۲. مدل درختهای دوتایی

روش درخت های دوتایی یکی از روشهای بسیار معروف و پرکاربرد در بحث قیمت گذاری اختیار معامله میباشد. این روش شامل رسم درخت دوتایی میباشد که این درختها مسیر حرکت قیمت سهم و همچنین قیمت اختیار معامله را در زمانهای مختلف نمایش میدهد. درخت دوتایی را می توان با گامهای مختلف رسم کرد. در یک بازه زمانی ثابت (T) هر چه تعداد گام ها بیشتر باشند، درخت، مسیرها و حالتهای بیشتری را بررسی میکند و دقت محاسبات بیشتر مے شود [۱].

در این قسمت رابطههای کلی محاسبه قیمت اختیار معامله را با استفاده از یک درخت دو مرحلهای استخراج می نماییم.

شکل ۱٫۱ در نظر بگیرید. فرض میکنیم که در این مورد قیمت  $S$  اولیه سهم برابر با S باشد در هر گام قیمت سهم میتواند به اندازه ضريب u افزايش يابد يا به اندازه ضريب d كاهش پيدا كند (U>l و ). فرض میکنیم نرخ بهره بدون ریسک برابر با r باشد و همچنین طول بازه زمانی در هر گام برابر با  $\Delta t$  باشد.

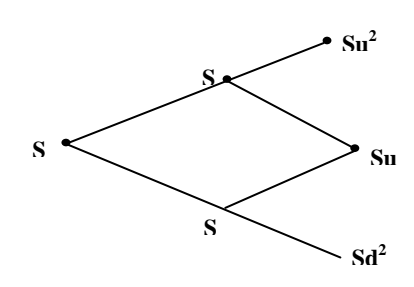

شکل۱. نمونه یک درخت دوتایی دو مرحلهای

می توانیم قیمت اختیار معامله در هر گره را با استفاده از روابط زیر محاسبه نماييم [٢-٣]: میزان بازدهی اختیار معامله در موقعیت X

$$
P
$$
 :  
احتمال افرایش قیمت در هر حالت  
volatility سهم

$$
f_u = e^{-r\Delta t} [Pf_{uu} + (1 - P)f_{ud}]
$$
 (1)

$$
f_d = e^{-r\Delta t} [P f_{ud} + (1 - P) f_{dd}]
$$
 (5)

$$
f = e^{-r\Delta t} [Pf_u + (1-p)f_d]
$$
 (7)

با جایگزینی  $f_{u}$ و  $f_{d}$ از معادله (۱) و (۲) داریم:

$$
f = e^{-2r\Delta t} [P^2 f_{uu} + 2P(1-P)f_{ud} + (1-P)^2 f_{dd}]
$$
 (†)

همچنین مقادیر u و d با استفاده از روابط زیر محاسبه می گردند:

$$
u = e^{\delta \sqrt{\Delta t}} \qquad d = e^{-\delta \sqrt{\Delta t}} \tag{2}
$$

$$
P = \frac{e^{r\Delta t} - d}{u - d} \tag{9}
$$

متغیرهای  $P^{\,2}$  ،  $P(\wedge -P)$  و  $(1-P)^{\,2}$  برابر با احتمال وقوع گرەھای نھایی بالایی، میانی و پایینی (به ترتیب) میباشند. ما همچنین میتوانیم از درختهای ۳ مرحلهای، ۴ مرحلهای و … استفاده نماييم. شيوه محاسبه قيمت اختيار معامله با اين درخت ها نیز به همین صورت میباشد. به صورت کلی بایستی در ابتدا قیمت سهم را با استفاده از ضریب u و d در گرمهای مختلف درخت محاسبه نماییم تا در نهایت به گرههای پایانی درخت دست یابیم. سپس از گره های پایانی و طی یک فرایند جلو به عقب back) (ward در ابتدا قیمت اختیار معامله در گره های نهایی (سود حاصل از به اجرا گذاری اختیار معامله برای خریدار) را محاسبه نماییم و سپس این قیمت ها را با نرخ بهره بدون ریسک تعدیل نموده و به سمت گره ابتدایی درخت حرکت نماییم[۴].

#### ۲-۲. مدل قیمت گذاری بلک شولز

یکی از مدل های مطرح در بحث قیمت گذاری مشتقات مالی و بویژه اختیار معامله ها مدل بلک شولز میباشد. شکل کلی معادله بلک شولز به صورت زیر میباشد. این معادله جهت قیمت گذاری بسیاری از مشتقات مالی و به ویژه اختیار معامله کاربرد دارد[۵-۶]. قبل از ارائه رابطههای این قسمت به تعریف یکسری متغیرهای استفاده شده در این قسمت پرداخته می شود:

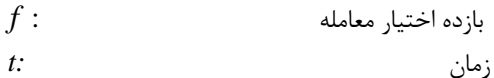

 $S$ : قيمت سهم

$$
r_{i}
$$
\n
$$
T
$$
\no.g.

\n
$$
\phi
$$
\no.g.

\n
$$
\phi
$$
\no.g.

\n
$$
N_{i}
$$
\no.g.

\n
$$
N_{i}
$$
\no.g.

\n
$$
\phi
$$
\no.g.

\n
$$
\phi
$$
\no.g.

\n
$$
\phi
$$
\no.g.

\n
$$
\phi
$$
\no.g.

\n
$$
\phi
$$
\no.g.

\n
$$
\phi
$$
\no.g.

\n
$$
\phi
$$
\no.g.

\n
$$
\phi
$$
\no.g.

\n
$$
\phi
$$
\no.g.

\n
$$
\phi
$$
\no.g.

\n
$$
\phi
$$
\no.g.

\n
$$
\phi
$$
\no.g.

\n
$$
\phi
$$
\no.g.

\n
$$
\phi
$$
\no.g.

\n
$$
\phi
$$
\no.g.

\n
$$
\phi
$$
\no.g.

\n
$$
\phi
$$
\no.g.

\n
$$
\phi
$$
\no.g.

\n
$$
\phi
$$
\no.g.

\n
$$
\phi
$$
\no.g.

\n
$$
\phi
$$
\no.g.

\n
$$
\phi
$$
\no.g.

\n
$$
\phi
$$
\no.g.

\n
$$
\phi
$$
\no.g.

\n
$$
\phi
$$
\no.g.

\n
$$
\phi
$$
\no.g.

\n
$$
\phi
$$
\no.g.

\n
$$
\phi
$$
\no.g.

\n
$$
\phi
$$
\no.g.

\n
$$
\phi
$$
\no.g.

\n
$$
\phi
$$
\no.g.

\n
$$
\phi
$$
\no.g.

\n
$$
\phi
$$
\no.g.

\n
$$
\phi
$$
\no.g.

\n
$$
\
$$

$$
\frac{\partial f}{\partial t} + rs \frac{\partial f}{\partial s} + \frac{1}{2} \delta^2 S^2 \frac{\partial^2 f}{\partial s^2} = rf
$$

در قسمت بعد صورت ساده تر این معادله جهت قیمت گذاری اختيار معامله توضيح داده مي شود.

# ۱-۲-۲. فرمول قیمتگذاری اختیار معامله توسط مدل بلک شولز

مقدار مورد انتظار بازده اختیار خرید در زمان سررسید در دنیای بدون ریسک برابر است با [۸]:

$$
\max(S_T - X, 0) \tag{Y}
$$

و ارزش اختیار خرید برابر با ارزش فعلی این بازده میباشد بنابراین دار يم:

$$
C = e^{-r(T-t)}[\max(S_T - X), 0]
$$
 (A)

همچنین در یک دنیای بدون ریسک،  $\ln S_{_T}$  دارای یک توزیع نرمال به شکل زیر میباشد:  $\begin{bmatrix} 1 & 1 \\ 1 & 1 \end{bmatrix}$ 

$$
\ln S_T \sim \phi \left[ \ln S + \left( r - \frac{\delta^2}{2} \right) (T - t), \delta \sqrt{T - t} \right]
$$
 (9)

با توجه به ارزشگذاری سمت راست معادله (۸) نتایج زیر حاصل می گردد:

$$
C = SN\left(d_1\right) - X e^{-r(T-t)} N\left(d_2\right) \tag{1-}
$$

بطور يكه:

$$
d_1 = \frac{\ln\left(\frac{S}{X}\right) + \left(r + \frac{\delta^2}{2}\right)(T - t)}{\delta\sqrt{T - t}}\tag{11}
$$

$$
d_2 = \frac{\ln\left(\frac{S}{X}\right) + \left(r + \frac{\delta^2}{2}\right)(T - t)}{\delta\sqrt{T - t}} = d_1 - \delta\sqrt{T - t}
$$
 (17)

همچنین رابطه ۱۰ میتواند به شکل زیر نوشته شود.

$$
C = e^{-r(T-t)} \left[ SN\left(d_1\right) e^{r(T-t)} - XN\left(d_2\right) \right] \tag{17}
$$

با توجه به رابطه بالا می توان قیمت یک اختیار خرید را محاسبه

نمود. برای محاسبه قیمت اختیار فروش می توان روابط مشابهی استخراج نمود و يا بعد از محاسبه اختيار خريد ، با توجه به رابطه Put-Call Parity قيمت اختيار فروش مربوطه را محاسبه نمود. با توجه به این رابطه قیمت اختیار فروش با توجه به رابطه زیر محاسبه می گردد:

$$
P = X e^{-r(T-t)} N (-d_2) - SN (-d_1)
$$
 (15)

#### ۳. آناليز مدلها

#### ۰۱–۳. مدل بلک شولز

این مدل یکی از معتبرترین مدلهای موجود جهت قیمت گذاری اختیار معامله ها و علی الخصوص اختیار معامله های اروپایی می باشد و عملاً در بسیاری از کشورها جهت قیمت گذاری اختیار معامله از این مدل استفاده می شود که به عنوان مثال می توان به بورسهای استرالیا، فرانسه اشاره کرد. البته این مدل مانند هر مدلی دارای فرضیاتی در مورد بازار میباشد که در بعضی شرایط این مفروضات نقض می،شوند[۴]. از اینرو برخی افراد نظیر ملتون مدلهایی را جهت اصلاح این فرضها ارائه کرده اند ولی این مدلها گرچه یک فرضیه خاص را بهبود داده اند ولی در مجموع انحراف زیادی را از شرایط مطلوب بازار حاصل نموده اند و به راحتی و صراحتاً فاقد اعتبار تلقى شدهاند. مدل بلک شولز جهت قيمتڰذارى اختیار معامله در ابتدا یک پرتفولیوی بدون ریسک متشکل از سهم  $(\Delta)$ و اختیار معامله تشکیل می دهد و توسط پارامتری به نام دلتا نسبت میان سهم و اختیار معامله را به نحوی انتخاب میکند که پرتفولیو بدون ریسک گردد [۷]. به عنوان مثال محاسبه می گردد که برای بدون ریسک بودن پرتفولیو بایستی به ازای هر اختیار معامله،  $\Delta$  سهم نگهداری شود و این مقدار در ابتدای قیمت گذاری محاسبه می گردد و بایستی تا زمان سررسید اختیار معامله حفظ گردد. مساله ای که اتفاق می افتد این است که سهم در طول زمان نوسان می کند و قیمت آن تغییر می نماید و این مقدار  $\Delta$  دیگر به ازای قیمت جدید سهم صادق نمی باشد[۷]. برای اینکه این پرتفولیو بدون ریسک باقی بماند بایستی این مقدار  $\Delta$  به صورت مداوم و متناوباً به روز رسانی و متوازن گردد تا صحت فرض مدل بلک شولز ثابت باقی بماند. چنانچه volatility مربوط به یک سهم زیاد باشد این فرض سریعتر نقض می شود و انحراف از مدل حاصل می شود[۸]. بنابراین مدل بلک شولز در مواردی که volatility مربوط به سهم كمتر باشد بهتر عمل مى نمايد و قيمت محاسبه شده آن بهتر است. [۸و ۱۱].

بنابراین مدل بلک شولز قیمت اختیار معامله های at the money را خیلی بهتر از اختیار معاملههای in the money و money out of the محاسبه می نماید. بنابراین از این مدل جهت سهمهایی با volatility کمتری استفاده می گردد [۱۱]. همچنین

یکی از مفروضات مدل بلک شولز، بدون ریسک بودن بازار است و بازار را بدون ریسک فرض می کند. همانطور که از ورودیهای این مدل مشخص است این مدل ریسک را در هیچیک از قسمتهای خود در نظر نگرفته است و چنانچه volatility مربوط به یک سهم زیاد باشد ریسک حاصله زیاد میگردد [۱۷]. بنابراین چنانچه پیشتر نیز استنتاج شد مدل بلک شولز در مواردی که volatility مربوط به یک سهم کمتر باشد بهتر می تواند قیمت مناسب اختیار معامله را محاسبه نمايد[۸و ۱۱].

# ۲-۳. مدل درخت دوتایی

همانطور که پیش تر توضیح داده شد این مدل یکی از مدل های قیمت گذاری اختیار معامله می باشد. این مدل در هر گام نوسانات مربوط به قیمت سهم را در یک فرایند دوتایی رسم مینماید و قیمت سهم را در پایان هر گام محاسبه می نماید. این محاسبات بر اساس احتمال حرکت سهم به سمت بالا و یا به سمت پایین و با توجه به ضریب افزایش و کاهش قیمت سهم توسط روابطی خاص که توضیح داده شد انجام می پدیرد. هر چه تعداد کامهای این مدل بیشتر باشد دقت محاسباتی مدل و به فراخور ان حجم محاسباتی افزایش مییابد به طوری که در یک مدل دوتایی با ۳۰ کام، قیمتهای مربوط به حدود یک میلیارد مسیر بررسی می گردد[۶و۹]. این مدل ماهیتا از یک پرتفولیوی بدون ریسک (شامل اختیار معامله و سهم) جهت قیمت گذاری استفاده می نماید که دلتای مربوط به این پرتفولیو در هر کام محاسبه و به روز می گردد ۱۹۱. این مدل به دلیل ماهیت خود و کستردگی نکاه به اینده از مدلهای پرکاربرد در قیمت گذاری اختیار معامله می باشد و جهت قیمت گذاری اختیار معامله های امریکایی و اروپایی استفاده می گردد. مزیت اصلی این مدل رسم حالتهای مختلف حرکت قیمت سهم میباشد و بنابر این ویژگی از کستردگی زیادی برخوردار بوده و جهت قیمت گذاری اختیار معامله مربوط به سهم هایی که دارای volatility بالایی می باشند قابل کاربرد است و همچنین جهت محاسبه احتیار معامله های آمریکایی که مشحصه اصلی آنها ریسک بالا میباشد [۸و ۱۱]. این مدل در بازارهای زیادی در دنیا نظیر بازار استرالیا، شیکاگو، لندن کاربرد دارد. در مجموع مدل قیمتگذاری درختهای دوتایی جهت قیمت گذاری سهمهایی که از volatility بالايي برخوردار مي باشند پر كاربرد بوده و مي تواند در كنار مدل بلک شولز، که دارای ویژگیهای مکمل این مدل میباشد، مدل مناسبی جهت قیمت گذاری اختیار معامله باشد.

# ۴. توسعه و تشریح مدل

هدف این قسمت ارائه یک مدل قیمتگذاری مناسب جهت استفاده در بازار ایران میباشد. همانطور که در بررسی ویژگیهای این دو مدل مشخص گردید، مدل بلک شولز و درختهای دوتایی میتوانند

مکملهای بسیار مناسبی جهت یکدیگر بوده و نواقص یکدیگر را پوشش دهند. بنابراین بایستی این دو مدل را با یکدیگر ترکیب کرده و از مدل حاصله جهت قیمتگذاری اختیار معامله در ایران استفاده نماییم. فاکتور مناسب و موتر جهت تعیین مرز جدایی این دو مدل volatility سهم میباشد بدین صورت که بایستی جهت محاسبه قیمت اختیار معامله سهم هایی با volatility پایین از روش بلک شولز و سهم های با volatility بالا از روش درختهای دو تایی استفاده نمود. بنابراین جهت محاسبه قیمت اختیار معامله مربوط به یک سهم بایستی در ابتدا volatility آن سهم را محاسبه نمود. جهت محاسبه این volatility قیمتهای تاریخی آن سهم مورد نیاز میباشد. مساله دیگری که در توسعه مدل در این مقاله مهم ميباشد مشخص كردن حد volatility جهت انتخاب مدل میباشد. بدبن منظور میانگین volatility بازار به عنوان حد جدایی در نظر گرفته شد. به منظور محاسبه volatility تعدادی از سهمهای بازار بورس اوراق بهادار به عنوان سهمهای نمونه انتخاب گردیده و volatility هر یک محاسبه گردید و میانگین این volatility ها به عنوان volatility بازار در نظر گرفته شد. به منظور اینکه این نمونهبرداری و انتخاب سهمهای مورد نظر به صورت کاملا متنوع و از تمامی طبقات سهمهای بازار انتخاب کردد در ابتدا به طبقهبندی انواع سهمهای موجود در بازار بورس تهران پرداختیم و سپس از هر طبقه چند سهم را به صورت انتخابی معین نمودیم. این طبقهبندی به شرح زیر می باشد:

شر کتهای سرمایه کداری، شر کتهای خودرویی، شر کتهای سیمانی، شر کتهای نفت و پتروشیمی، شر کتهای بانکی و بیمه ای، شر کتهای دارویی، شرکتهای معدنی، شرکتهای شیمیایی، شرکتهای لیزینگ، شركتهاى صنعتى/توليدى

این طبقه بندی بر اساس تنوع صنعت و تعداد شر دتهای موجود از هر دسته در بازار بورس صورت کرفته است. لیست شر کتهایی که در این طبقات به عنوان نمونه انتحاب کردیده اند به شرح زیر می باشد:

- شرکتهای سرمایه گذاری شامل: سرمایه گذاری آتیه دماوند، سرمایه کداری ملت، سرمایه کداری پتروشیمی
	- شرکتهای خودرویی شامل: ایران خودرو، پارس خودرو، زامیاد
		- *شرکتهای سیمانی شامل:* سیمان صوفیان، سیمان تهران
- شركته*اى نفتى و پتروشيمى شامل:* نفت بهران، پتروشيمى شیراز، پتروشیمی خار ک
	- > # + A# # + :-
		- \ :-  •
		- *شرکتهای شیمیایی شامل:* نیرو کلر، پارس پامچال
- *شرکتهای لیزینگ شامل:* لیزینگ ایران، لیزینگ صنعت و معدن
- *شرکتهای صنعتی/ تولیدی شامل:* آزمایش، بوتان، فولاد کاویان، سالمين، گروه بهمن، كاشي تكسرام، لاستيك دنا، مهرام، ماشين سازی اراک، افست، شیشه قزوین

• *شرکتهای بیمه ای و بانکی شامل:* بانک اقتصاد نوین، بانک يار سيان

پس از انتخاب سهام مورد نظر بايستى volatility مربوط به اين سهمها محاسبه گردد و سپس با استفاده از این اطلاعات، volatility مربوط به بازار محاسبه گردند. بدین منظور اطلاعات ۵ ماهه مربوط به قیمت این سهم ها در دو مقطع زمانی به صورت جداگانه مورد استفاده قرار گرفته است. بازه زمانی اول ماههای شهریور، مهر، آبان، آذر و دی سال ۸۳ و بازه زمانی دوم ماههای فوق الذكر سال ٨۴ بوده است.

اطلاعات مربوط به قیمت این سهم ها در بازههای زمانی فوق الذکر از بازار بورس اوراق بهادار تهران اخذ گردیده است. سهمهای مورد استفاده بایستی دارای ویژگیهایی در بازه زمانی مورد استفاده باشند. به عنوان مثال مجمع عادی و فوق العادهای در این بازه نداشته باشند، در این بازه افزایش سرمایه صورت نپذیرفته باشد، تقسیم سود و شکست سهم صورت نپذیرفته باشد و بطور کلی سهم دارای وضعیت عادی و قابل معامله باشد که تمامی موارد فوق در مورد سهمهای مورد استفاده در نظر گرفته شده است. نتایج این محاسبات مطابق جدول ذيل مىباشد:

| volatility             |                        | نام شرکت           | رديف           | volatility             |                        | نام شرکت              | رديف          |
|------------------------|------------------------|--------------------|----------------|------------------------|------------------------|-----------------------|---------------|
| 84                     | 83                     |                    |                | 84                     | 83                     |                       |               |
| ۵۴                     | ۴۵                     | أزمايش             | $\mathsf{N}'$  | ۳۶                     | ۴٨                     | سرمايه گذاري ملت      | $\lambda$     |
| ٢٨                     | $\tau \tau$            | بوتان              | ١٨             | ٣٩                     | Δ٧                     | سرمايه گذاري پتروشيمي | ٢             |
| ٣۴                     | ۲۹                     | فولاد كاويان       | ۱۹             | $\gamma$               | λ                      | ايران خودرو           | ٣             |
| $\mathsf{r}$ .         | ١٨                     | سالمين             | $\mathsf{r}$ . | ۱۶                     | ۲۶                     | پارس خودرو            | ۴             |
| $\tau\tau$             | $\mathbf{r}$ .         | گروه بهمن          | ٢١             | ۱۶                     | ۲۶                     | زامياد                | ۵             |
| $\mathsf{f}\mathsf{r}$ | $\tau\tau$             | كاشى تكسرام        | ٢٢             | $\gamma$               | $\tau\tau$             | سيمان صوفيان          | ۶             |
| $\mathbf{r}$ .         | ٣٢                     | لاستيک دنا         | ٢٣             | ۱۹                     | $\mathsf{Y}\mathsf{Y}$ | سيمان تهران           | ٧             |
| ٣٨                     | ۴۵                     | مهرام              | ٢۴             | ۱۵                     | $\uparrow$ )           | نفت بهران             | ۸             |
| $\gamma$               | $\mathfrak{r}$ .       | ماشین سازی اراک    | ٢۵             | $\mathfrak{r}$ .       | $f \setminus$          | پتروشيمي فارابي       | ٩             |
| $\tau\tau$             | ٣٧                     | افست               | ٢۶             | $\mathbf{r}$ .         | ۲۹                     | پتروشیمی خارک         | $\mathcal{L}$ |
| $\mathsf{r}\mathsf{v}$ | $\mathsf{Y}\mathsf{Y}$ | شيشه قزوين         | ٢٧             | $\mathsf{Y}\mathsf{Y}$ | ٢٨                     | داروسازي رازى         | $\mathcal{U}$ |
| $\gamma$               | ۱۹                     | بانك اقتصاد نوين   | ٢٨             | $\mathsf{r}\cdot$      | ۲۹                     | داروسازي فارابى       | $\mathcal{N}$ |
| ٣٧                     | ۲۹                     | بانک پارسیان       | ۲۹             | $\mathbf{r}$ .         | $\mathbf{r}\mathbf{r}$ | چادرملو               | $\mathcal{N}$ |
| $\mathbf{Y}$           | ٣٨                     | پاکسان             | $\mathbf{r}$ . | ٢٨                     | ۴۶                     | نيروكلر               | 14            |
| $\equiv$               | $f \cap$               | شیمیایی سینا       | ٣١             | $f \cap$               | $\mathfrak{r}$ .       | پارس پامچال           | ۱۵            |
| ۴٢                     | $\bar{\phantom{a}}$    | ليزينگ صنعت و معدن | ٣٢             | ۴۳                     | $\qquad \qquad -$      | ليزينگ ايران          | ۱۶            |

جدول۱. نتایج محاسبه volatility سهم ها در سال ۸۳ و ۸۴

با توجه به محاسبات بالا میانگین volatility بازار ایران برابر با ۳۰ محاسبه گردیده است. بنابراین مدل نهایی ارائه شده در این پروژه به شکل زیر می باشد:

به منظور محاسبه قیمت اختیار معامله مربوط به یک سهم خاص در بازار ایران بایستی در ابتدا پارامترهای توافقی محاسبه قیمت اختیار معامله نظير زمان سررسيد، قيمت آتي توافقي، نوع اختيار معامله و غيره مشخص گردند.

سپس بایستی volatility مربوط به سهم توسط دادههای تاریخی قیمت سهم محاسبه گردند. چنانچه volatility سهم پایین تر از ٣٠٪ باشد روش بلک شولز روش مرجح جهت محاسبه قيمت اختيار معامله می باشد و چنانچه این volatility بالاتر از ۳۰٪ باشد روش درخت دوتايي روش مناسب جهت محاسبه قيمت اختيار معامله سھم مے باشد.

#### ۵. اعتبارسنجی مدل ارائه شده

این بخش شامل اعتبارسنجی مدل پیشنهاد شده در قسمت قبل میباشد. اعتبارسنجی این مدل به دو صورت انجام گردیده است. نوع اول اعتبارسنجی به صورت ریاضی و تحلیلی و نوع دوم اعتبارسنجی توسط نظرسنجی از خبرگان که در قسمتهای بعد به توضيح مفصل آنها يرداخته شده است.

#### ۱-۵. اعتبارسنجي رياضي- تحليلي

قبل از بیان نحوه اعتبارسنجی مدل، در این قسمت به بیان یک اصل مهم در قیمت گذاری اختیار معامله پرداخته می شود که اعتبارسنجی در این قسمت بر پایه این اصل صورت پذیرفته است. هر مدل قیمتگذاری اختیار معامله، سعی در مشخص نمودن قیمت اختیار معامله به گونه ای دارد که در پایان دوره سررسید اختیار معامله و پس از به اجرا گذاری آن هیچ یک از طرفین قرارداد اختیار معامله، با توجه به در نظر گرفتن ارزش زمانی پول، متحمل هیچگونه سود و زیانی نگردند. یعنی در پایان دوره سررسید اختیار معامله، خریدار و فروشنده اختیار معامله متحمل سود و زیان نگردند  $[\lambda-\nu]$ 

البته بايستى در نظر داشت كه به دليل وجود عدم قطعيتهاى بسیار زیاد در بازارهای مالی امکان تحقق این امر بسیار ضعیف و نزدیک به صفر میباشد، ولی به عنوان یک معیار نسبی، هر روشی که در این زمینه انحراف کمتری داشته باشد می تواند به عنوان روش مرجح انتخاب گردد. در این قسمت کارایی روش پیشنهاد شده در این مقاله با مدلهای استفاده شده در این مدل یعنی مدل بلک شولز و درختهای دوتایی مقایسه میگردد.

بدین منظور ۸ سهم از بازار بورس تهران انتخاب گردیده و برای یک دوره زمانی ۳ ماهه در ابتدای سال ۸۳ قیمت اختیار خرید و اختیار فروش این سهمها به سه روش بلک شولز، درختهای دو تایی و روش پیشنهادی مقاله محاسبه گردیده است. این ۸ سهم به گونه ای انتخاب گردیده است که volatility چهار سهم بالای volatility بازار و میانگین چهار سهم دیگر پایین تر از میانگین volatility بازار مىباشند. همچنین این ۸ سهم در دوره سررسید .<br>خود، دارای سود تقسیمی و شکست سهم نیز نبوده اند. سیس محاسبات قیمت اختیار معامله برای چهار قیمت آتی توافق شده

مختلف صورت گرفته است كه اين چهار قيمت برابر با ۰۰،۰۵ ۰۰۵ ۰۰۰۵ ۰۰۱۱ - قیمت اولیه سهم ها در آن تاریخ بوده است. ٨ سهم انتخاب گردیده از بازار بورس تهران به شرح ذیل می باشند: سرمایه گذاری پتروشیمی، سرمایه گذاری ملت، بوتان، ماشین سازی اراک، ایران خودرو، چادرملو، پتروشیمی آبادان، نفت بهران

#### ١-١-۵. محاسبه معيارهاي مقايسه مدلها

در این قسمت به بیان نحوه محاسبه معیارهای مقایسه مدلها می پردازیم. همانطور که بیان شد معیار مقایسه بر پایه میزان سود و زیان خریدار و فروشنده اختیار معامله میباشد. بدیهی است که در .<br>پایان زمان سررسید اختیار معامله، سود خریدار برابر با زیان فروشنده و ضرر خریدار برابر با سود فروشنده می باشد. بنابراین ما به محاسبه سود و زيان خريدار اختيار معامله بسنده مى كنيم كه برابر با سود و زیان فروشنده نیز میباشد.

همانطور که مطرح شد، مدل برتر مدلی است که در آن سود و ضرر خریدار و فروشنده نزدیک به صفر باشد، بدین معنی که هر چه .<br>مجموع سود و ضرر خریدار و فروشنده کمتر باشد کارکرد مدل بهتر است.

بنابراین به محاسبه این مجموع پرداخته شد که البته در هر حالت یا سود حاصل میگردد و یا زیان حاصل میشود. بنابر این مجموع سود و ضرر خریدار در هر حالت یا شامل سود آن حالت و یا شامل ضرر آن حالت می باشد و بدیهی است که اتفاق توامان سود و ضرر برای یک طرف معامله ممکن نمیباشد.

حال به بيان نحوه محاسبه اين مقادير مي پردازيم:

در ابتدا برای ۸ سهم انتخابی، زمان عقد قرارداد اختیار معامله مشخص می گردد. سپس دوره سررسید اختیار معامله و نوع آن و قیمت توافقی آتی مشخص میگردد که دوره سررسید تمامی اختیار معامله ها ۳ ماهه در نظر گرفته شده است. سپس با استفاده از دادههای تاریخی قیمت سهم ها به محاسبه volatility سهم پرداخته میشود و پس از مشخص شدن volatility، قیمت اختیار معامله سهم در بازه ٣ ماهه (شامل اختيار خريد و اختيار فروش) محاسبه میگردد. بعد از انجام این محاسبات و با مشخص کردن قیمت واقعی سهم در پایان دوره ۳ ماهه، به محاسبه مجموع سود و ضرر خريدار اختيار معامله پرداخته مي شود.

این محاسبات به شرح زیر می باشند:

• چنانچه اختیار معامله ما اختیار خرید باشد و قیمت سهم در پایان دوره اختیار خرید بیشتر از قیمت آتی توافقی ىاشد:

در این صورت خریدار اختیار معامله اقدام به اجرای اختیار معامله خود می نماید ولی نمی توانیم بیان کنیم که در این معامله لزوماً سود نموده است، زیرا مبلغی را به عنوان قیمت اختیار خرید در ابتدا

به فروشنده اختیار خرید پرداخت کرده است. سود یا زیان خریدار اختیار خرید در این صورت به شرح زیر می باشد: [۷]

ا زیان 
$$
= |S_t - X| - Pe^{rT}
$$
 (10)

 $C, P$ قيمت اختيار معامله  $X^{\mathcal{L}}$ قیمت آتی توافقی

چنانچه این مبلغ بیشتر از صفر باشد خریدار اختیار خرید سود نموده و چنانچه این مبلغ کمتر از صفر باشد خریدار اختیار خرید ضن نموده است.

• چنانچه اختیار معامله ما اختیار خرید باشد و قیمت سهم در پایان دوره اختیار خرید کمتر از قیمت آتی توافقی باشد: در این صورت خریدار اختیار خرید اقدام به اجرای اختیار معامله خود نمی نماید و بنابر این در این حالت قطعاً متحمل ضرر می شود كه اين مبلغ ضرر برابر است با ارزش كنونى پول پرداخت شده توسط وي در زمان عقد قرار داد.

این مبلغ برابر است با [۷]

$$
e^{i\pi} = Pe^{i\pi}
$$
 (19)

بنابراین و با توجه به مسائل مطرح شده در بالا مجموع سود وزیان خريدار اختيار خريد برابر است با[٧]:

if 
$$
(S_T - X) > 0 \rightarrow |S_T - X| - Pe^{rT}|
$$
  
if  $(S_T - X) < 0 \rightarrow Pe^{rT}$  (19)

• چنانچه اختیار معامله ما اختیار فروش باشد و قیمت سهم در پایان دوره اختیار فروش کمتر از قیمت آتی توافقی ىاشد:

در این صورت خریدار اختیار معامله اقدام به اجرای اختیار فروش خود می نماید ولی نمی توان به صورت قطعی بیان کرد که در این معامله سود نموده است زیرا فرد خریدار مبلغی را در ابتدا و به عنوان قیمت اختیار فروش، به نویسنده این اختیار معامله پرداخت نموده است.

سود یا زیان خریدار اختیار فروش در این صورت به شرح زیر میباشد[۷]:

سود یا زیان 
$$
\left| X - S_T \right| - P e^{rT}
$$
 (۱۸)

چنانچه این مبلغ بیشتر از صفر باشد خریدار اختیار فروش سود نموده است ولي چنانچه اين مبلغ كمتر از صفر باشد، خريدار اختيار فروش ضرر نموده است.

• چنانچه اختیار معامله ما اختیار فروش باشد و قیمت سهم در پایان دوره اختیار فروش بیشتر از قیمت آتی توافقي باشد:

در این صورت خریدار اختیار فروش اقدام به اجرای اختیار معامله خود نمی نماید و متحمل ضرر میگردد که این مبلغ ضرر برابر است با ارزش کنونی پول پرداخت شده توسط وی در زمان عقد قرارداد. اين مبلغ برابر است با[٧]:

زیان خریدار اختیار خرید
$$
Pe^{rT} \tag{19}
$$

بنابراین و با توجه به مسائل مطرح شده در بالا مجموع سود و ضرر خريدار اختيار فروش برابر است با [۷]:

If 
$$
(S_T-X) < 0 \rightarrow |X - S_T| - Pe^{rT}|
$$
  
If  $(S_T-X) < 0 \rightarrow Pe^{rT}$  (7)

#### ۲-۱-۵. محاسبه عملی مقادیر مجموع سود و زیان

در این قسمت به محاسبه عملی مقادیر سود و زیان در مورد ۸ سهم ذکر شده پرداخته شده است.

سهمهای انتخاب شده جهت این محاسبات، قیمت فعلی این سهمها در تاریخ انتخاب شده، volatility سهمها و قیمت سهم در زمان سررسید در جدول زیر آورده شده است.

جدول ٢. اطلاعات اوليه ٨ سهم مورد استفاده

| قیمت سهم در<br>زمان سررسيد | volatility              | تاريخ<br>فعلى                            | قيمت<br>فعلى | نام سهم                  |
|----------------------------|-------------------------|------------------------------------------|--------------|--------------------------|
| YYf.                       | .70                     | $\Lambda \Upsilon/\Upsilon/\Upsilon$     | <b>TA4A</b>  | سرمایه گذاری<br>پتروشيمى |
| ۳۶۰۳                       | $\cdot$ . $\cdot$       | $\Lambda \Upsilon/\Upsilon/\Upsilon$     | ١٧۶.         | سرمایه گذاری<br>ملت      |
| $Y \cdot Y$                | .77                     | $\Lambda \Upsilon/\Upsilon/\Upsilon$     | ۱۰۶۰         | بوتان                    |
| ٢٩٨١                       | .79                     | $\lambda \Upsilon / \lambda / \lambda$ . | ٣٥٢۶         | ماشین سازی<br>ا, اک      |
| 5555                       | $\lambda \gamma$ .      | $\Lambda \Upsilon/\Upsilon/\Upsilon$     | <b>VITA</b>  | ايران خودرو              |
| 9195                       | .57                     | $\Lambda \Upsilon/\Upsilon/\Upsilon$     | ۱۰۵۹۹        | چادر ملو                 |
| $Y \cdot Y$ ۶              | $\cdot$ $\cdot$ $\cdot$ | $\Lambda \Upsilon/\Upsilon/\Upsilon$     | 1.57.        | پتروشيمى<br>آبادان       |
| <b>27848</b>               | .10                     | $\Lambda \Upsilon/\Upsilon/\Upsilon$     | <b>٢۵٣۴٢</b> | نفت بهران                |

#### علی محمد کیمیاگری و احسان آفریده ثانی ا المستخدم المستخدم المستخدم المستخدم المستخدم المستخدم المستخدم المستخدم المستخدم المستخدم المستخدم المستخدم

جهت انجام محاسبات مربوط به سود و زیان خریداران و فروشندگان اختیار معامله، قیمت اختیار خرید و اختیار فروش سهمهای فوق با چهار قیمت آتی توافقی مختلف برابر با ۰۰،۰۵، ۰،۰۰۵، ۰،۰۰۱ ۰٬۱۰– قیمت اولیه سهم توسط روشهای بلک شولز، درختهای دوتایی و روش پیشنهادی مقاله محاسبه کردیده است و سود و زیان خریدار و فروشنده در هر مورد محاسبه کردیده است.جداول نهایی این محاسبات به شرح زیر میباشد:

# جدول ۳. سود و زیان اختیار معامله برای قیمت آتی ۰،۰۵+

قيمت اوليه

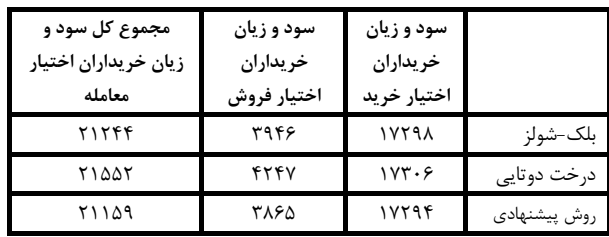

جدول ۴. سود و زیان اختیار معامله برای قیمت آتی ۰۰،۰۵-

قيمت اوليه

| مجموع کل سود و | سود و زيان  | سود و زيان  |              |
|----------------|-------------|-------------|--------------|
| زيان خريداران  | خريداران    | خريداران    |              |
| اختيار معامله  | اختيار فروش | اختيار خريد |              |
| 20925          | 1232        | 19693       | بلک–شولز     |
| 21155          | 1257        | 19898       | درخت دوتایے  |
| 20921          | 1229        | 19692       | روش پیشنهادی |

جدول ۵. سود و زیان اختیار معامله برای قیمت آتی ۰۰،۰۱+

قيمت اوليه

| مجموع کل سود و<br>زیان خریداران اختیار<br>معامله | سود و زيان<br>خريداران اختيار<br>فروش | سود و زيان<br>خريداران<br>اختيار خريد |              |
|--------------------------------------------------|---------------------------------------|---------------------------------------|--------------|
| 21705                                            | 5529                                  | 16176                                 | بلک–شولز     |
| 22473                                            | 6312                                  | 16161                                 | درخت دوتايي  |
| 21567                                            | 5423                                  | 16143                                 | روش پیشنهادی |

جدول ۶. سود و زیان اختیار معامله برای قیمت آتی ۰۰،۰۱-

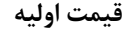

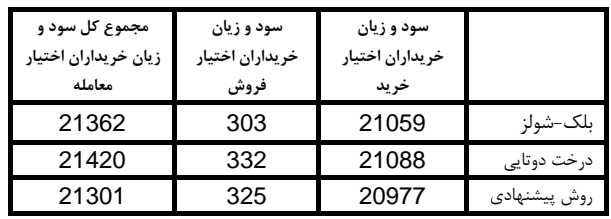

همانطور که از جداول بالا مشاهده می کردد در مورد هر چهار سری قیمت اتی توافق شده مختلف مورد بررسی، مجموع سود و زیان خریداران و فروشندگان اختیار معامله به روش پیشنهادی پروژه، از دو روش درختهای دوتایی و بلک شولز کمتر بوده است که این مساله نشان دهنده اعتبار مدل جهت بازار ایران می باشد.

#### ۲-۵. اعتبارسنجي به روش نظرسنجي از خبرگان

در این قسمت و جهت تعیین اعتبار مدل از نظر خبرگان اختیار معامله، پرسشنامهای تهیه کردیده است. این پرسشنامه شامل **۲** سوال میباشد و توسط ۱۰ تن از صاحبنظران بحث اختیار معامله تكميل گرديده است.

این پرسشنامه به گونهای طراحی گردیده است که محتوای سوالات دقیقا موضوع مورد مطالعه را بسنجد. بدین منظور پس از طراحی مقدماتی پرسشنامه سوالات مربوطه در چندین مرحله مورد بررسی قرار گرفته است و در این رابطه قابل فهم بودن سوالات و مرتبط بودن هدف ازمون با سوالات مطرح شده مورد بررسی قرار گرفته و پس از نهایی شدن پرسشنامه در اختیار خبرگان قرار داده شده است. نتایج این پرسشنامهها به دو صورت تحلیل میگردد:

- 1- ازمون انحراف استاندارد
	- ۲– ازمون بينم

#### 1–2–۵. آزمون انحراف استاندارد

جدول تست نتایج انحراف استاندارد به شرح زیر میباشد. همانطور که از جدول نتایج مشخص میباشد در کلیه موارد مقدار انحراف استاندارد کمتر از یک میباشد. یعنی جوابها انحراف زیادی از يكديگر ندارند و مقدار انحراف استاندارد در حد قابل قبول مىباشد.

#### جدول ٧. نتايج تست آزمون انحراف استاندارد

Item Statistics

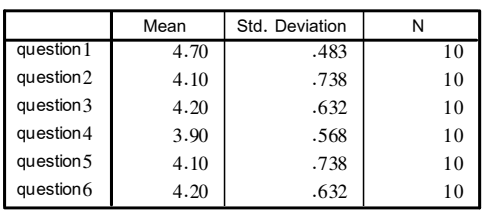

#### **8-۲-۵.** تست بینم

برای تحلیل دادههای پرسشنامههای تکمیل شده برای کلیه سوالات  $\mu$ ظرضهایی به شرح زیر تعریف شده است و در کلیه سوالات  $\leq$ را به عنوان فرض صفر و ۳<µ را به عنوان فرض یک قرار دادهایم. البته جهت اطمينان بيشتر اين فرضيات با نظر سختكيرانه مىباشد. **سوال یک**: انتخاب دو مدل بلک-شولز و درخت های دوتایی به عنوان مدلهاي معتبر

فرض صفر: دو مدل انتخاب شده جزء معتبرترين مدل هاى قيمت كدارى اختيار معامله نمىباشند

تنهایی بهتر می باشد. به عنوان پیشنهاداتی جهت انجام تحقیقات بیشتر در این زمینه پیشنهاد میگردد روی مسائل قانونی اختیار معامله، موسسات نظارتی مورد نیاز در این زمینه و امکان سنجی ورود اختیار معامله آمریکایی به بازار ایران تحقیقاتی انجام گردد.

#### منابع

- [1] Hsia, C., "On the Binomial Option Pricing". The journal of financial research, 1983, PP 41-4.
- [2] Olufemi olusola, Odegbile. "Binomial option pricing model". African Institute for Mathematical Science, Ross, Sheldon. An elementary introduction to mathematical finance: options and other topics. 2th ed. America: Cambridge university press, 2003.
- [3] Black, F.; Scholes, M., "The Pricing of Options and Corporate Liabilities", Journal of political economy, vol 86, 1973, P.637.
- [4] Clarkson, Robert; Bank, Cherry. "Some Observations on the Black-Scholes Option Pricing Formula", Dubofsky, David A. options and financial futures: valuation and use. 1th ed. America: Mc Graw-Hill, 1992.
- [5] Garven, James. "Derivation and Comparative Static's of the Black-Scholes Call and Put Option Pricing Formula". athematical science, New York university, anuary 15, 2002.
- [6] Greenspan, A., "Financial Derivatives". Remarks by chairman of federal reserved bank to Futures industry association, Florida, march 19, 1999.
- [7] Hull, juhn, C., Options, Futures, and Other Derivatives. 3th ed. Toronto: University of Toronto, 1997.
- [8] Irwin, Richard D., Option Volatility and Pricing, Advanced Trading Strategies and Techniques. 1th ed. America: Mc Graw-Hill companies, 1994.
- [9] McMillan, L. Options as a Strategic Investment. 4 th ed. New York: New York institute of finance, 2002.
- [10] Roman, Steven. Introduction to the Mathematics of Finance: from Risk Management to Options Pricing. 1th ed. America: springer, 2004.
- [11] Rubinstein, M. "Derivatives Assets Analysis". The journal of economics perspectives, 1987, PP 73-79.

- [۱۳] نصیری، رسول.، "آموزش گام به گام SPSS13 ". انتشارات مرکز فرهنگی نشر گستر، ۱۳۸۴.
- [۱۴] آفریده، احسان.، بررسی روشهای مختلف قیمتگذاری اختیار .<br>معامله و ارائه روش مناسب. پایاننامه کارشناسی ارشد مهندسی صنایع، دانشگاه صنعتی امیر کبیر ۱۳۸۵.

فرض یک: دو مدل انتخاب شده جزء معتبرترین مدل های قیمت گذاری اختیار معامله مے باشند **سوال دو:** صحت آنالیز مدل های بلک-شولز و درخت دوتایی فرض صفر: آناليز مدلها صحيح نمي باشد فرض یک: آنالیز مدلها صحیح میباشد سوال سه: صحت انتخاب volatility به عنوان معيار انتخاب مدل فرض صفر: volatility معيار مناسبي نمي باشد فرض یک: volatility معیار مناسبی میباشد **سوال چهار**: کفایت تنوع سهمهای انتخاب شده جهت محاسبه volatility بازار .<br>**فرض صفر**: سهمهای انتخاب شده از تنوع کافی برخوردار نمىباشند. فرض یک: سهمهای انتخاب شده از تنوع کافی برخوردار میباشند. **سوال پنجم:** روش محاسبه volatility تا چه حد مناسب پروژه می باشد فرض صفر: روش محاسبه volatility مناسب جهت پروژه نمی باشد. فرض یک: روش محاسبه volatility مناسب جهت پروژه می باشد. **سوال ششم**: تناسب مدل پیشنهادی جهت بازار ایران فرض صفر: مدل پیشنهادی مناسب بازار ایران نمی باشد. فرض یک: مدل پیشنهادی مناسب بازار ایران میباشد. نتايج پرسشنامه بر اساس آزمون بينم و با ضريب اطمينان ۹۵٪ ۔<br>توسط نرم افزار spss تست گردیدہ است. جدول نتایج به شرح زیر

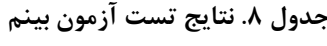

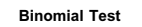

میباشد.

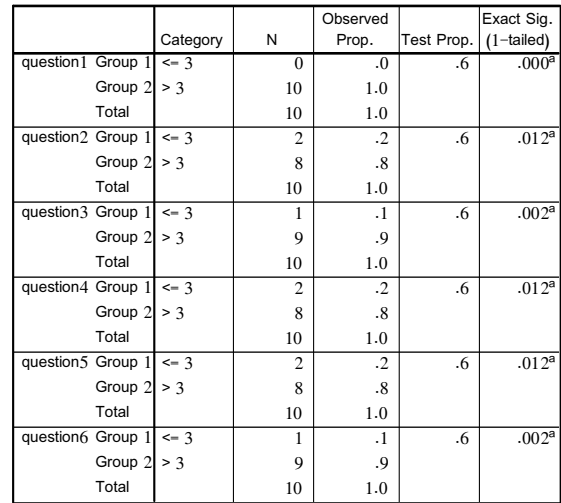

a. Alternative hypothesis states that the proportion of cases in the first grou

همانطور که در مقاله عنوان گردید مدل ارائه شده در این مقاله مدل مناسب جهت قیمتگذاری اختیار معامله در ایران میباشد و نتایج آن از نتایج به کارگیری روشهای بلک شولز و درختهای دوتایی به